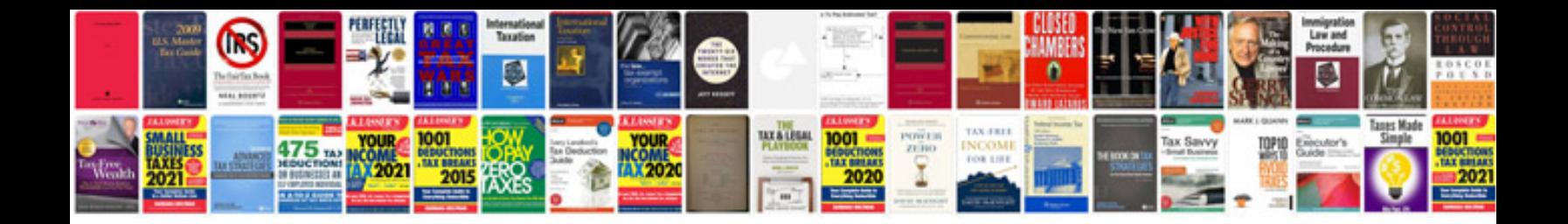

P0442 ford explorer 2002

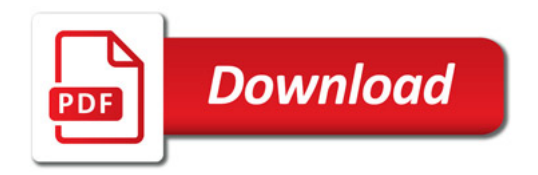

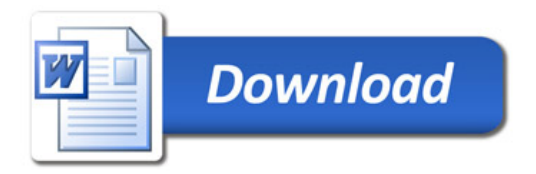